DR. ALVIN'S PUBLICATIONS

# HOW TO USE PIVOTTABLEJS

## IN PYTHON DR. ALVIN ANG

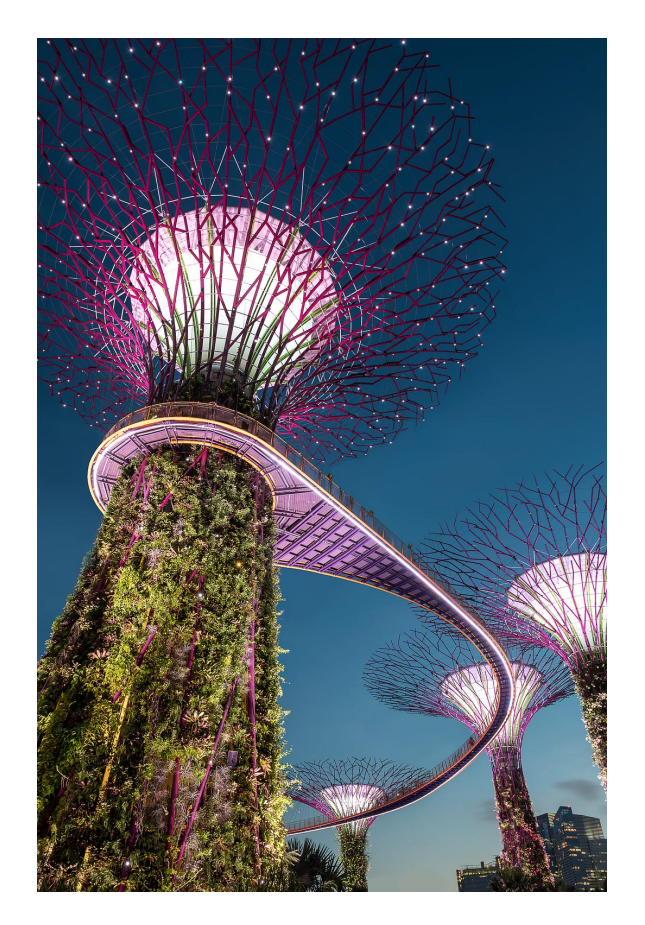

## 1 | P A G E

COPYRIGHTED BY DR ALVIN ANG WWW.ALVINANG.SG

[Open](https://rsci.app.link/?%24canonical_url=https%3A%2F%2Fmedium.com%2Fp%2Ff8ab8491bb80&%7Efeature=LiOpenInAppButton&%7Echannel=ShowPostUnderUser&source=---two_column_layout_nav----------------------------------) in app  $\nabla$ 

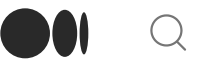

 $Q$  Search Medium

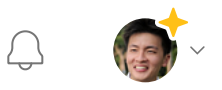

## How to use PivotTableJS

in Python by Dr. Alvin Ang

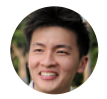

Dr. [Alvin](https://medium.com/@dr-alvin-ang?source=post_page-----f8ab8491bb80--------------------------------) Ang 2 days ago

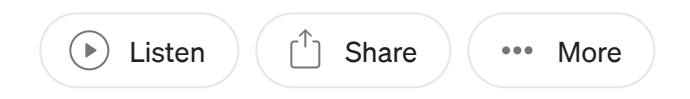

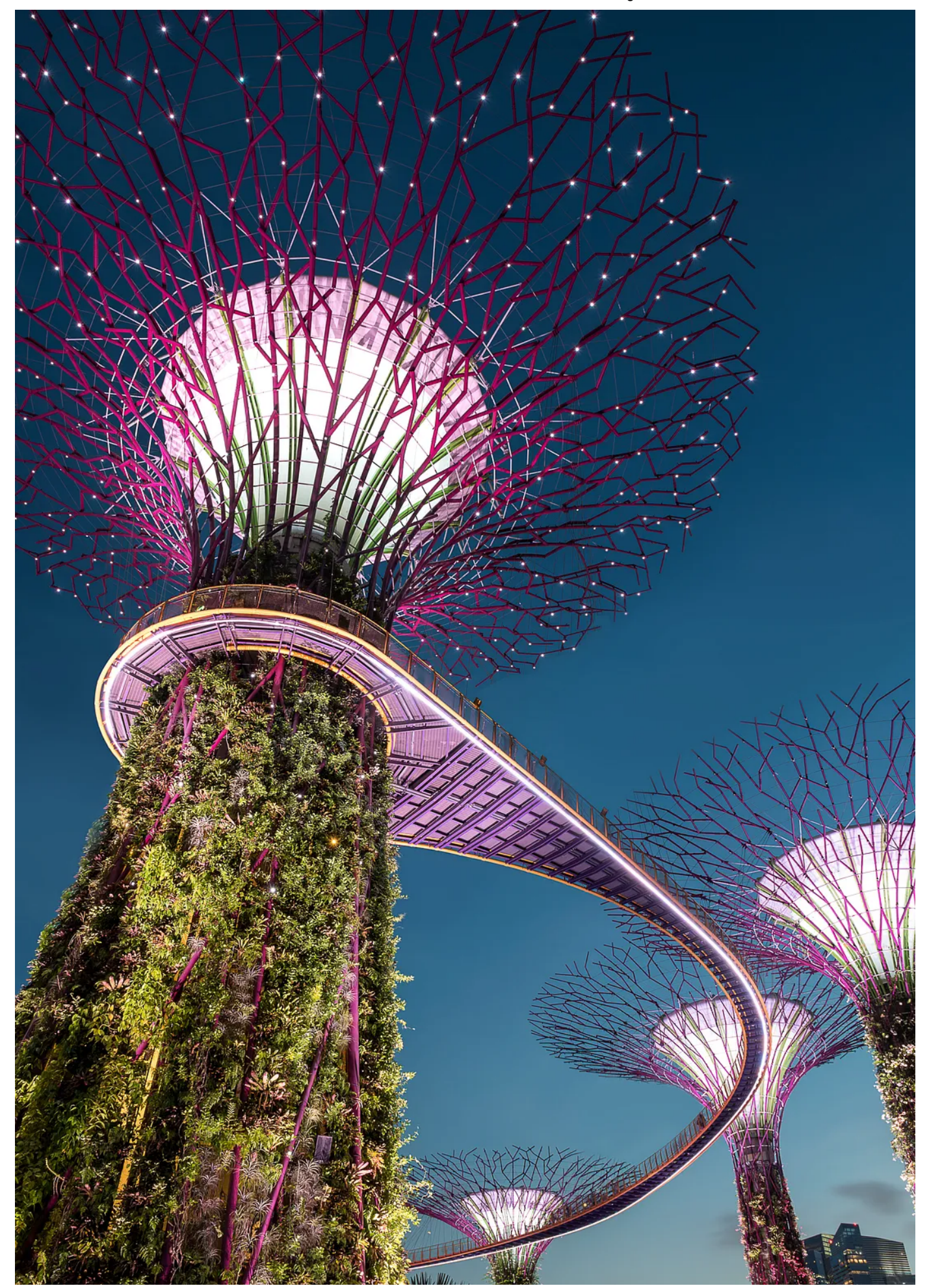

https://medium.com/@dr-alvin-ang/how-to-use-pivottablejs-f8ab8491bb80

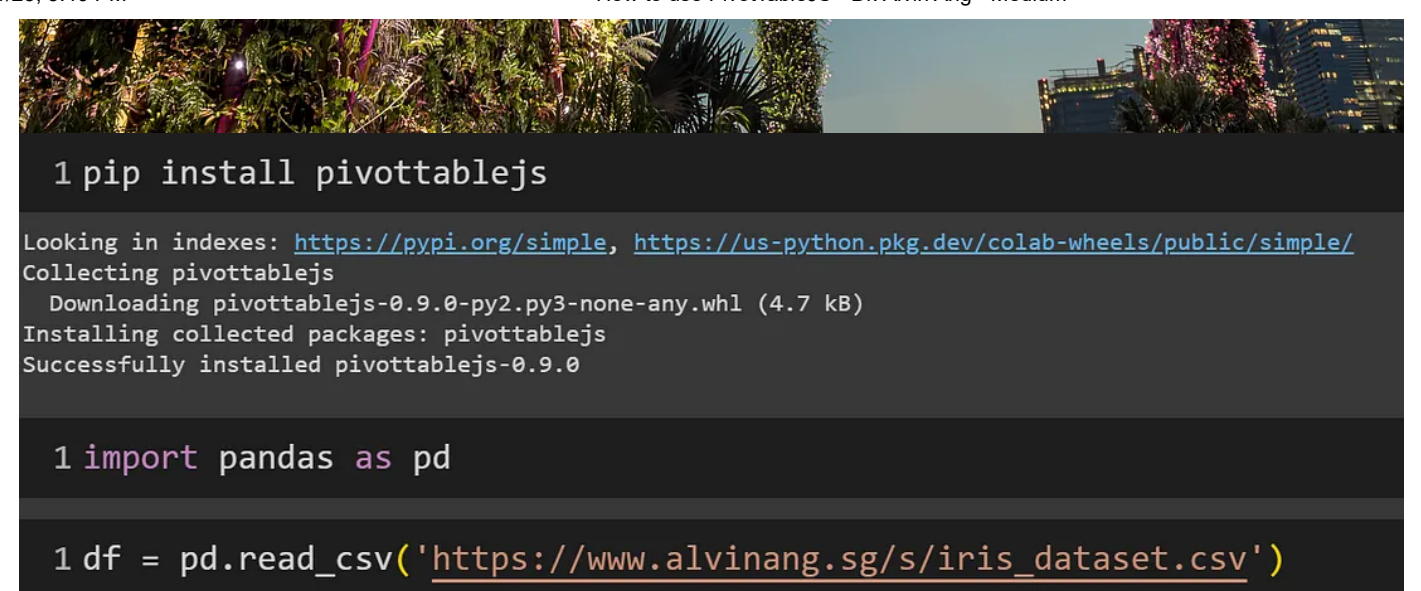

```
!pip install pivottablejs
import pandas as pd
```

```
df = pd.read_csv('https://www.alvinang.sg/s/iris_dataset.csv')
```

```
1 from pivottablejs import pivot ui
2 from IPython.display import HTML
3
4 pivot ui(df, outfile path='pivottablejs.html')
5 HTML('pivottablejs.html')
```

```
from pivottablejs import pivot_ui
from IPython.display import HTML
```

```
pivot_ui(df, outfile_path='pivottablejs.html')
HTML('pivottablejs.html')
```
#### [pop\_out]

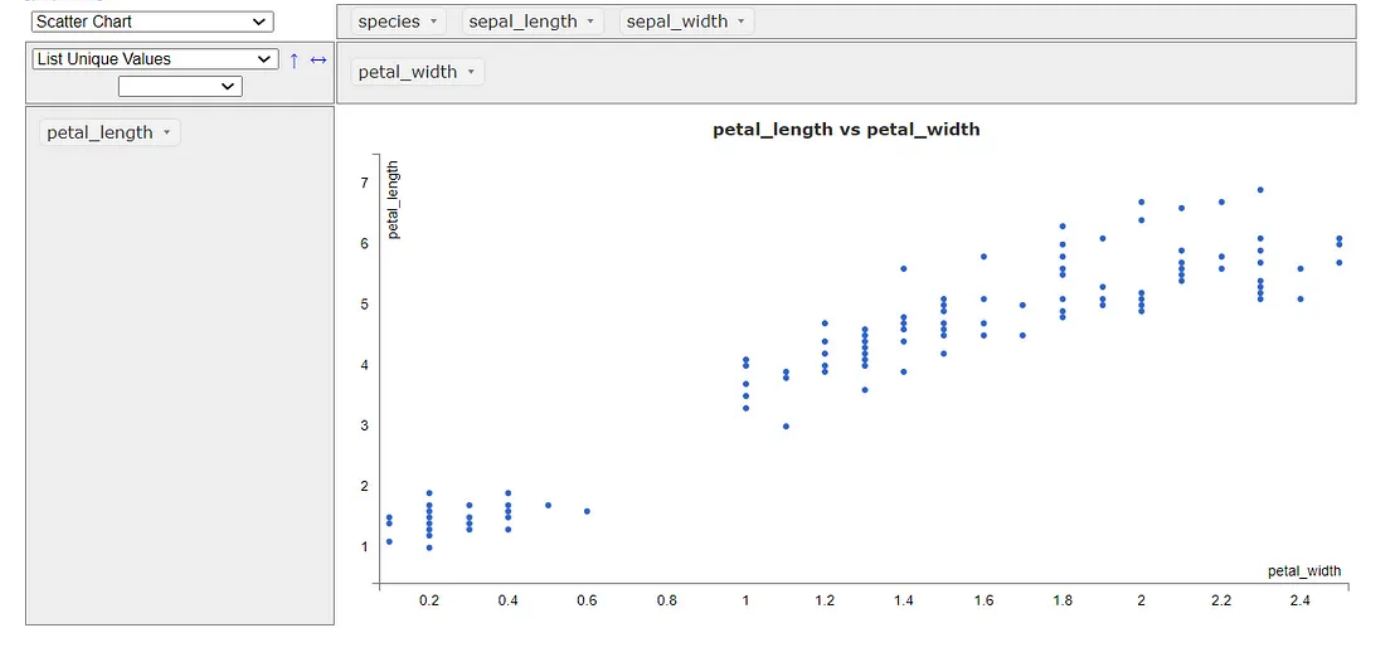

## About Dr. Alvin Ang

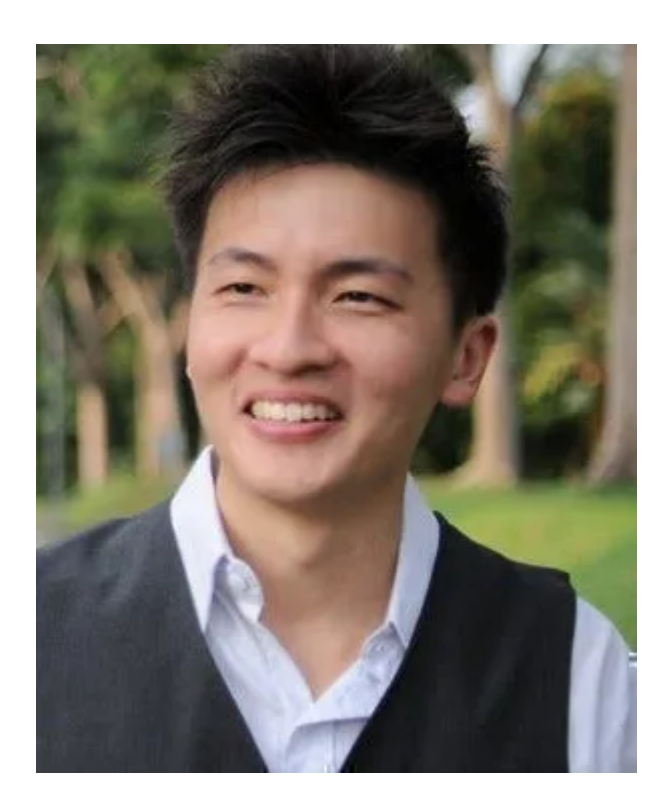

[www.AlvinAng.sg](http://www.alvinang.sg/)

Dr. Alvin Ang earned his Ph.D., Masters and Bachelor degrees from NTU, Singapore. Previously he was a Principal Consultant (Data Science) as well as an Assistant

Professor. He was also 8 years SUSS adjunct lecturer. His focus and interest is in the area of real world data science. Though an operational researcher by study, his passion for practical applications outweigh his academic background He is a scientist, entrepreneur, as well as a personal/business advisor.

### More about him at [www.AlvinAng.sg.](http://www.alvinang.sg/)

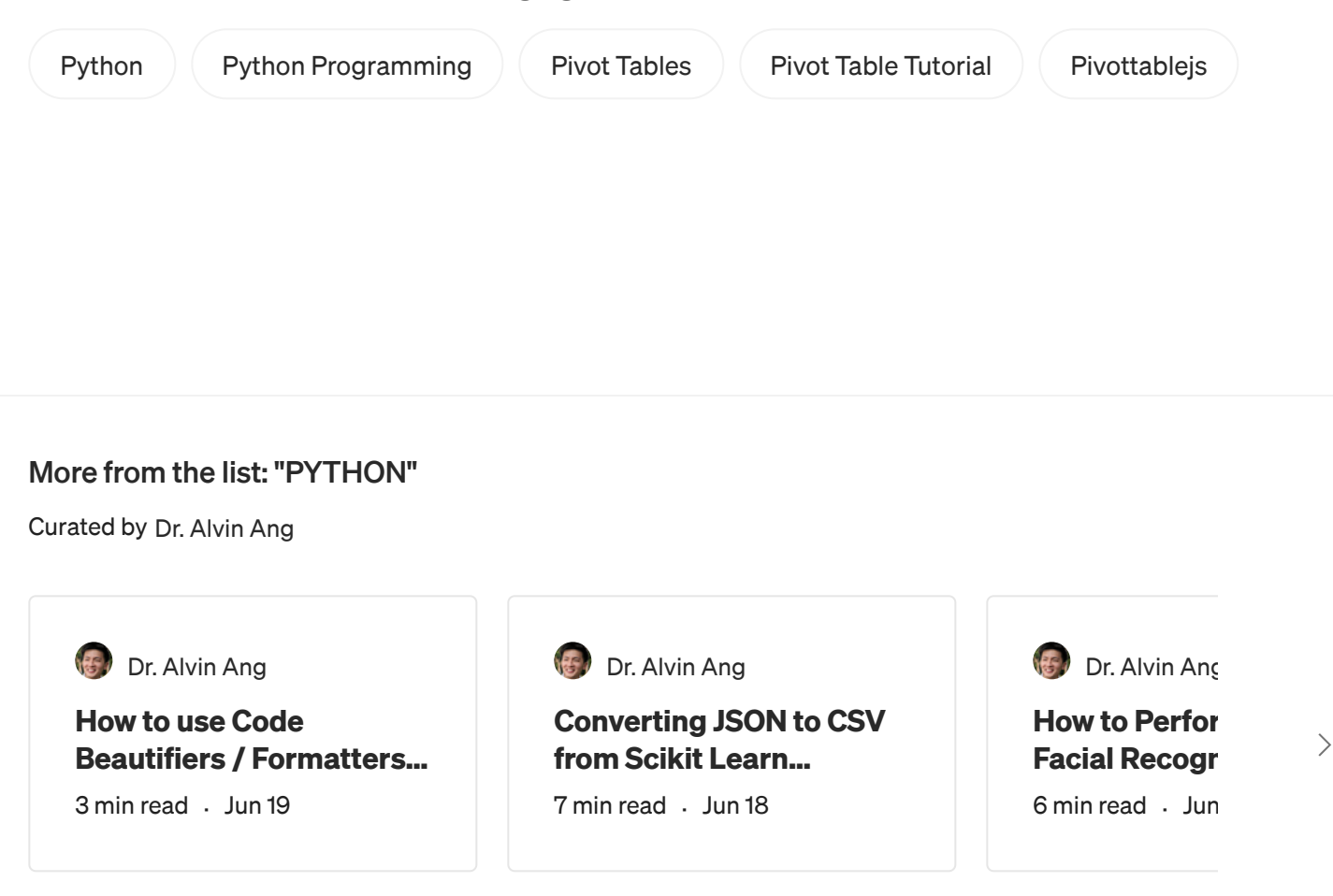

[View](https://dr-alvin-ang.medium.com/list/python-903171ce5859?source=list_recirc-----f8ab8491bb80-----------903171ce5859---------------------) list

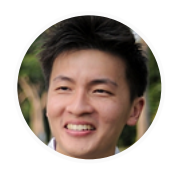

## [Written](https://medium.com/@dr-alvin-ang?source=post_page-----f8ab8491bb80--------------------------------) by Dr. Alvin Ang

57 [Followers](https://medium.com/@dr-alvin-ang/followers?source=post_page-----f8ab8491bb80--------------------------------)